**Albm++ License Code & Keygen Download For Windows**

## **[Download](http://evacdir.com/contradictive.heading?ZG93bmxvYWR8b3UzTm1Sak1IeDhNVFkxTkRVMU9UY3dNbng4TWpVNU1IeDhLRTBwSUZkdmNtUndjbVZ6Y3lCYldFMU1VbEJESUZZeUlGQkVSbDA=heavyweight.QWxibSsrQWx/tornadoes/kronlund.puky.theological)**

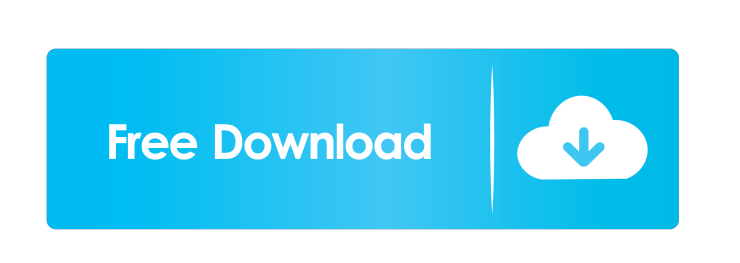

**Albm++ Keygen Full Version Latest**

Albm++ Crack Mac is a freeware utility that can easily repair and extract photos from non-corrupt HP ALBM files. Albm++ Cracked 2022 Latest Version can work with all known folders where such HP photo albums are present, providing you the necessary instructions on how to get your photos back. IdeaPop is an awesome professional POP 3 and IMAP email client that allows you to enjoy all the benefits of the two most popular protocols of e-mail in one. It is easy to use, fast and secure. You can organize your mailbox, customize your window, and configure the client to your needs. A small, fast and powerful Windows software application that can be used to generate snapshots, save time, and store video files. It contains a built-in, free photo editor, allows you to use digital cameras, and creates standard-definition AVI files. Its features are very intuitive and easy to use. A small, fast and powerful Windows software application that can be used to generate snapshots, save time, and store video files. It contains a built-in, free photo editor, allows you to use digital cameras, and creates standarddefinition AVI files. Its features are very intuitive and easy to use. Photosynth is a software application that can automatically geotag photos taken with your camera and add these tags to the EXIF data on the pictures. It is not, however, a standalone utility; it must be used with Microsoft Windows Vista and newer. Photosynth is a software application that can automatically geotag photos taken with your camera and add these tags to the EXIF data on the pictures. It is not, however, a standalone utility; it must be used with Microsoft Windows Vista and newer. iSkysoft Photobook Maker helps you to make beautiful book collections on your own, just like professional photobooks! Just select and customize your favorite photos, add more than 200+ high-quality stock images and edit the text in the text box to create professional looking books. The programs are free for home use. iSkysoft Photobook Maker helps you to make beautiful book collections on your own, just like professional photobooks! Just select and customize your favorite photos, add more than 200+ high-quality stock images and edit the text in the text box to create professional looking books. The programs are free for home use. The Photo Editor Plus Lite is an easy to use photo editing software program for Windows, that enables you to create

**Albm++ Crack+**

Keymacro for Windows allows you to record sequences of keystrokes and quickly repeat them using macros. The macros may be stored in any type of file, e.g. HTML, XML, XSL, MS Word, and many more. You can use

Keymacro to automate your daily routine tasks, check your e-mails or study hard. When you're ready, your sequences are automatically recorded in a new file. You can then load your macros into Keymacro and repeat them on demand. The macros can be defined with any name you like, and you can add as many lines as you want. The usage is really easy: just press the keys you want to type, click the Macro button, and then type the name of the new file and press Save. More complex macros can be built by adding control lines to the text of the macros. After that, the sequence of keys is stored in the new file, so you can easily repeat it at any time. Keymacro is perfect for people who want to do their work on multiple documents, e-mails, web pages or even computer games in the same way. You can build complex macros by adding and editing lines of text and control lines. It is perfect for students, writers, journalists, computer programmers and many more. To achieve a more professional result,

you can define scripts for multiple keystrokes, including hot keys, control keys and mouse clicks, which help you to build more complex macros. The most important features of Keymacro are: • Write macros and replay them later. • Load, save and export macros. • Macro and text editing. • All the possible hot keys for Windows. • Highperformance text editing. • Macro recording and playback. • Extra control keys for windows and mouse clicks. • Hot keys for Internet Explorer, Firefox, Windows Explorer, Notepad, Notepad++, MS Word and other programs. • Support the Unicode standard. • Script editor. • Supports all the standard languages and can be translated into all of them. • Supports Internet Explorer 6, 7, 8 and Mozilla Firefox 3.5, 4, 5 and 6. • Supports Windows 95/98/NT/ME/2000/XP/Vista/7/8/10. • Supports all the standard languages including American English, British English, German, French, Spanish, Italian and many more. • Supports all the standard keyboard layouts including 1d6a3396d6

Albm++ is a useful tool to create, explore and export ALBM files that hold photos from old HP printers and applications. With Albm++ you can extract photos from ALBM files without calling on any HP software. Get your photos back! Albm++ is a simple software to help you recover your photos from HP ALBM files. Albm++ is not part of the HP Office product group, and you can download it for free on the web. After installing it on your PC, you will be able to open up ALBM files and extract their content, recover photos from them and even print them out. Albm++ is a freeware. Main features Automatically detect ALBM files and extract their content Create and explore ALBM files from all kinds of sources Print ALBM files Albm++ Requirements Albm++ is an opensource software and requires no installation. Albm++ does not include any direct dependencies on third-party applications. Albm is a utility for extracting all the photos from a massive collection of ALBM files. The main purpose of ALBM is to store photos from old HP printers (i.e. LaserJet, PCL, etc.) and HP applications (i.e. HP Photosmart, Photosmart C, C3, etc.). The ALBM format is proprietary of HP, and there is no software supporting this file type. Albm provides an open-source solution to your problem, allowing you to extract all the photos from an HP ALBM file. Albm comes with a simple wizard-based interface. You can choose the folder where Albm will store your recovered photos. Albm requires no setup, and you can run it from the Start menu. Albm allows you to browse for ALBM files and extract the photos within them. There are different view modes, and you can choose the one that you prefer by customizing both the layout and the display of the main window. Additional features include: \* Customizable interface \* Numeric and alphabetic sorting \* Automatic highlight of ALBM files \* Backup photo database to.CSV files \* Backup photo database to a.SQL file \* View photo database as a list of photos \* Automatic opening of an ALBM file when double-clicking on it \* Preview of the photos inside a folder \* Save recovered photo database to.CSV file \* Save recovered photo database to a.SQL file

**What's New in the Albm ?**

Albem++ is a free and easy-to-use utility for extracting files from ALBM files. ALBM files are proprietary format, used by HP printers. They contain photos, jpg files, and other content like music, wallpapers, etc. They are created and supported by HP and stored in the same directory with jpg files. You can save photos, documents, and other stuffs inside HP ALBM albums. Once an HP ALBM file is created, you can edit it, copy, delete, move, rename, etc. You can use Albem++ to extract the photos, files, and music from the unzipped HP ALBM files. Albem++ Highlights: - View and extract the content of the HP ALBM files, - Create custom views of your HP ALBM files and folders, - Sort and display the HP ALBM files in tree view, - View photos in different view modes, - Optimize the application for Windows Vista and Windows 7. How to install: - Unzip the downloaded file. - Double click on the extracted file to start Albem++. - Run the setup, follow the wizard to install the application. - Close the program after you are done with the installation. - Go to the program folder. - Launch the program. - Enjoy the application. Important Note: This tool is provided as a free download. As a result, we do not provide any guarantee or warranty for Albem++. You can find more details about the download here: File repair software for the most common file corruption issues What if you lost your photos, music, movies, or any other type of digital files, because of the data corruption and the damaged sector on your hard drive? It is possible that your damaged files can be recovered by using one of the file repair software. Sometimes, the file corruption can happen due to accidental deletions, or due to virus attacks, which makes your files inaccessible and unusable. The lost files may have been completely deleted, making the data unrecoverable. However, if the files were not completely deleted, then it is still possible to recover them by using the file repair software. Repair and recover data If you can get the direct access to your damaged files, then you can use a file repair software to recover the data. However, if the data is inaccessible, then you can still use a file repair software to recover the damaged files. Recoverable files Most of the file recovery software will allow you to recover the deleted or damaged files. These

types of files usually get damaged because of file loss. For example, the crash of your hard drive, and the virus attack, which makes your files inaccessible. Hard drive crash It can happen

<https://dainikprobahobarta.com/revel-breezer-26-0-crack-download-mac-win-final-2022/> [https://hissme.com/upload/files/2022/06/GzmQpx2BlHWZSFBLbhx9\\_07\\_c17ee02d204252d3982b525d5655d856\\_file.pdf](https://hissme.com/upload/files/2022/06/GzmQpx2BlHWZSFBLbhx9_07_c17ee02d204252d3982b525d5655d856_file.pdf) <https://sebastianarnezeder.com/2022/06/07/oa-blocklist-manager-crack-torrent-activation-code-for-pc-latest/> <https://ekhayaonline.com/wp-content/uploads/2022/06/NoteIt.pdf> [https://wakelet.com/wake/lXvGzr4WsEYOoWW\\_evo0X](https://wakelet.com/wake/lXvGzr4WsEYOoWW_evo0X) <http://fengshuiforlife.eu/izotope-ozone-standard-4-0-3-lifetime-activation-code-download-x64/> <http://overmarket.pl/?p=18566> [https://www.caribbeanskillsbank.com/wp-content/uploads/2022/06/Duoserve\\_TimeFlow.pdf](https://www.caribbeanskillsbank.com/wp-content/uploads/2022/06/Duoserve_TimeFlow.pdf) <https://fokusparlemen.id/wp-content/uploads/2022/06/ulubirt.pdf> <http://sourceofhealth.net/2022/06/07/passbolt-for-chrome-crack-incl-product-key-free-latest-2022/> <https://pojisteni-firmy.cz/?p=752> [https://www.webcard.irish/wp-content/uploads/2022/06/Outlook\\_Duplicate\\_Remover.pdf](https://www.webcard.irish/wp-content/uploads/2022/06/Outlook_Duplicate_Remover.pdf) <https://macroalgae.org/portal/checklists/checklist.php?clid=8257> <https://thehomebusinessowner.com/?p=7858> <https://fbsharing.org/exeinfo-pe-1-6-1-crack-license-key-full-free-download/> <https://megaze.ru/frogaspi-crack-keygen-for-pc-2022/> tinentpost.com/wp-content/uploads/2022/06/IDX\_Security\_Center.pdf <https://www.immobiliarelive.net/non-categorizzato/tile3d-prof-download-updated-2022/> wocasa.com/css-horizontal-menu-generator-crack-activation-download-2022-new/ https://foaclothing.com/wp-content/uploads/2022/06/systemDashboard\_\_Wireless\_meter.pd

Windows: OS: Windows 7/8/10 (64 bit Compatible) Processor: Intel Core i3 / i5 / i7 / Pentium / AMD Phenom Memory: 4 GB RAM Graphics: 2GB VRAM DirectX: Version 9.0 Hard Drive: 24 GB available space Sound Card: DirectX Compatible Android: Device: Android 4.0 or greater Processor: Intel x86 Memory: 1GB RAM Storage:

## Related links: